# **docket** Assignment 6: Medium-fi Prototyping

Irene Hsu, Ke Xu, Jessica Zhang

### docket: "Bringing ideas to life"

For people of all demographics and career paths, the bustle of everyday life leaves little time and energy for personal side projects.

**docket** is a public platform that tracks the progress of projects and allows users to support one another's projects for inspiration and motivation. Through documentation and social interaction, **docket** aims to keep users accountable for the success of their own and of others' projects.

## Task 1: Follow inspiring projects (medium)

### Originally

Users come to look for inspiration.

## Task 2: Add a public quicknote (complex)

### Originally

Users document their projects.

## Task 3: Look over project page (simple)

### Originally

Users motivate themselves

## Major Design Change 1: Simplified feed

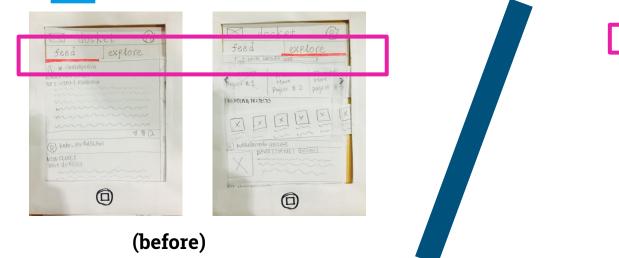

One "explore" page with a mix of followed & suggested projects -Smart algorithm will compile feed based on onboarding preferences -Make the inspiration stage less confusing

(after)

## Major Design Change 2: Simplified social interactions

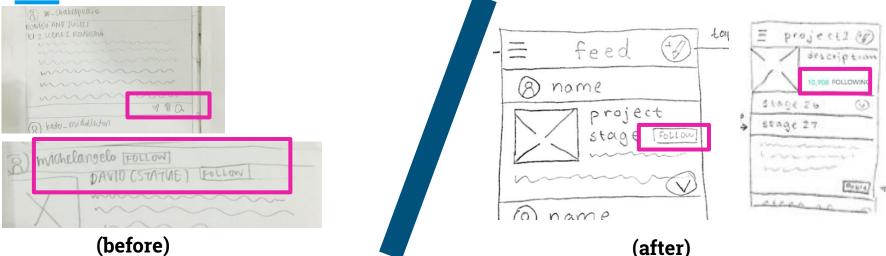

### **One action for social interaction: FOLLOW PROJECT**

- -Decrease the focus on stats
- -Make social interaction less confusing

# Major Design Change 3: Simplified navigation

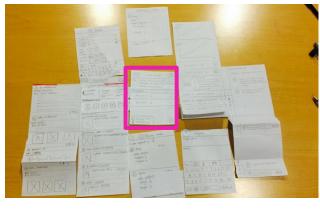

(before)

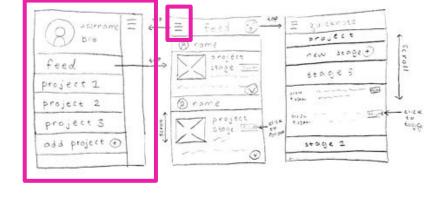

(after)

### Sidebar

-reduces amount of swiping-makes all pages more accessible

#### navigation bar a camus I am a writer of books, short stories, philosophy, etc. ROME Explore Projects Following 0 MOON 0 2015 V Settings I've add Logout

#### b\_obama Task Flow 1: HEALTH CARE New Updates from Congress Follow inspiring projects

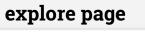

Act 1, Scene 2

beethoven

First Movement

Spring Dresses

interested in this.

9

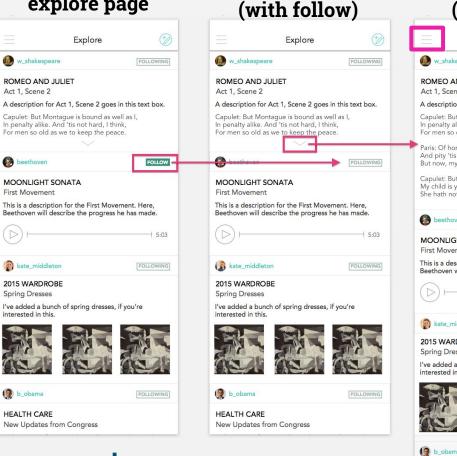

explore page

#### explore page (expanded) Explore 😥 w\_shakespeare ROMEO AND JULIET Act 1, Scene 2 A description for Act 1, Scene 2 goes in this text box. Capulet: But Montague is bound as well as I. In penalty alike. And 'tis not hard, I think, For men so old as we to keep the peace. Paris: Of honorable reckoning are you both. And pity 'tis you lived at odds so long. But now, my lord, what say you to my suit? Capulet: But saying o'er what I have said before. My child is yet a stranger in the world. She hath not seen the change of fourteen years. beethoven MOONLIGHT SONATA First Movement This is a description for the First Movement. Here, Beethoven will describe the progress he has made. 5:03 kate\_middleton 2015 WARDROBE Spring Dresses I've added a bunch of spring dresses, if you're interested in this.

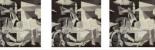

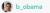

HEALTH CARE New Updates from Congress

| •                  |                                                                                                    |                                                                                                    | private (default)                                                                                                    |                                                                                                    |
|--------------------|----------------------------------------------------------------------------------------------------|----------------------------------------------------------------------------------------------------|----------------------------------------------------------------------------------------------------|----------------------------------------------------------------------------------------------------|
| icon               | quicknote page                                                                                                    | compose                                                                                                    | note added                                                                                                    | note made public                                                                                                    |
| ۲                  | Quicknote                                                                                                    | Cuicknote                                                                                                    | Cuicknote                                                                                                    | Quicknote                                                                                                    |
| FOLLOWING          | BOOK: THE STRANGER                                                                                                    | BOOK: THE STRANGER                                                                                                    | BOOK: THE STRANGER                                                                                                    | BOOK: THE STRANGER                                                                                                    |
|                    | NEW STAGE                                                                                                    | CHAPTER 2 DRAFT                                                                                                    | NEW STAGE                                                                                                    | NEW STAGE                                                                                                    |
| i text box.        | CHAPTER 2 DRAFT                                                                                                    | Oct 19<br>9:03 AM directly overhead onto the sand,<br>and the glare on the water was<br>unbearable. There was no one                                  | CHAPTER 2 DRAFT                                                                                                    | CHAPTER 2 DRAFT                                                                                                    |
|                    | Oct 19<br>9:03 AM Meursault could totally meet Some new friends on his walk on the beach! Something about sun.                                                        | left on the beach.<br>I like the feel of this sentence.                                                                                               | Oct 19<br>9:03 AM Meursault could totally meet<br>some new friends on his walk on<br>the beach! Something about sun.                                         | Oct 19<br>9:03 AM Meursault could totally meet PRIVATE<br>some new friends on his walk on<br>the beach! Something about sun.                                             |
| fore.<br>ears.     | Oct 19 The sun was shining almost<br>9:03 AM directly overhead onto the sand,<br>and the glare on the water was<br>unbearable. There was no one<br>left on the beach. | Oct 19<br>9.03 AM<br>chapter book, eight chapters is<br>too loss everyone think of the<br>new wandering? Too much, too<br>Ittle? Let me know!<br>SEND | Oct 19<br>9:03 AM The sun was shining almost directly overhead onto the sand, and the glare on the water was unbearable. There was no one left on the beach. | Oct 19<br>9:03 AM The sun was shining almost<br>directly overhead onto the sand,<br>and the glare on the water was<br>unbearable. There was no one<br>left on the beach. |
| FOLLOWING          | I like the feel of this sentence.                                                                                                    |                                                                                                    | I like the feel of this sentence.                                                                                                    | I like the feel of this sentence.                                                                                                    |
|                    | Oct 19<br>9:03 AM Thinking of making this a three Chapter book, eight chapters is too long maybe.                                                                     |                                                                                                    | Oct 19<br>9:03 AM     Thinking of making this a three<br>chapter book, eight chapters is<br>too long maybe.     PRIVATE                                      | Oct 19<br>9:03 AM<br>Chapter book, eight chapters is<br>too long maybe.                                                                                                  |
| . Here,<br>s made. | CHAPTER 2 OUTLINE                                                                                                    | ASDFGHJKL                                                                                                    | 9:03 What does everyone think of the PRIVATE -<br>new wandering? Too much, too<br>little? Let me know!                                                       | 9:03 AM What does everyon think of the new wandering? Too much, too little? Let me know!                                                                                 |
| 5:03               | Oct 19<br>9:03 AM Thinking that Meursault needs to wander around a little bit more in chapter 1, but not entirely sure.                                               | 🛧 Z X C V B N M 🖾                                                                                                    | CHAPTER 2 OUTLINE                                                                                                    | CHAPTER 2 OUTLINE                                                                                                    |
| FOLLOWING          | [MEDIA] MEDIA] Add a quicknote                                                                                                    | 123 😂 🖉 space return                                                                                                    | MEDIA Add a quicknote                                                                                                    | MEDIA Add a quicknote                                                                                                    |

## **Task Flow 2:** Add public quicknote

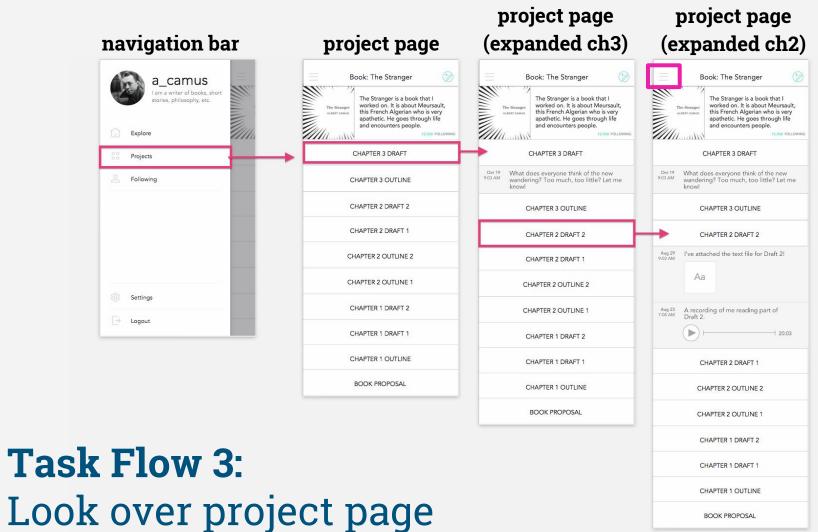

BOOK PROPOSAL

### Prototype: Tools

### Sketch

- -lay out pages
- -templates and icons
- -finnicky ordering and layer group collapsing
- -no page transition

### InVision

- -order task flow
- -clarify user gestures
- -buggy upload
- -screens disappear

### **Prototype:** Limitations/Tradeoffs

-some gestures simplified (InVision limitations)-animations simplified/left out (InVision limitations)

-users' profile pages left out (simplify taskflow)
-single project (simplify taskflow)
-adding media functionality left out (simplify taskflow)

### **Prototype:** Wizard-of-Oz and Hard-code

### Wizard-of-Oz

-none

### **Hard-Coded Features**

- -mock users
- -mock projects
- -mock project stages
- -mock descriptions

## **Prototype:** Link

https://invis.io/3H4QV7S4N